彰化縣北斗地政事務所登記案件標準作業程序

## 抵押權塗銷登記**(**簡易登記單一窗口**)**

壹、意義:

已登記之抵押權設定,因債務清償、權利拋棄等原因,致權利消滅 時向該管登記機關申辦塗銷所為之登記。

- 貳、摘要:略
- 參、相關法令及規定:
	- 一、土地法
	- 二、土地登記規則
	- 三、申請土地登記應附文件法令補充規定
- 肆、民眾應附證件、書表、表單、附件:
	- 一、登記申請書
	- 二、申請人身分證明文件
	- 三、抵押權塗銷同意書、債務清償或權利拋棄證明書
	- 四、他項權利證明書
	- 五、義務人身分證明文件及印鑑證明
- 伍、名詞解釋:略
- 陸、其他:略
- 柒、作業內容
	- 一、流程圖:如後附。
	- 二、流程說明:如後附。

## 彰化縣北斗地政事務所標準作業流程圖

# 權屬單位 作業流程 作業期限 1.收件、審查 2.核定 3. 登錄 第  $\overline{\phantom{0}}$ 4. 校對 一 小 課5.列印書狀 時 6. 書狀用印、結案

7.發狀

8. 異動歸檔

## 抵押權塗銷登記

#### 彰化縣北斗地政事務所標準作業流程說明

## 抵押權塗銷登記

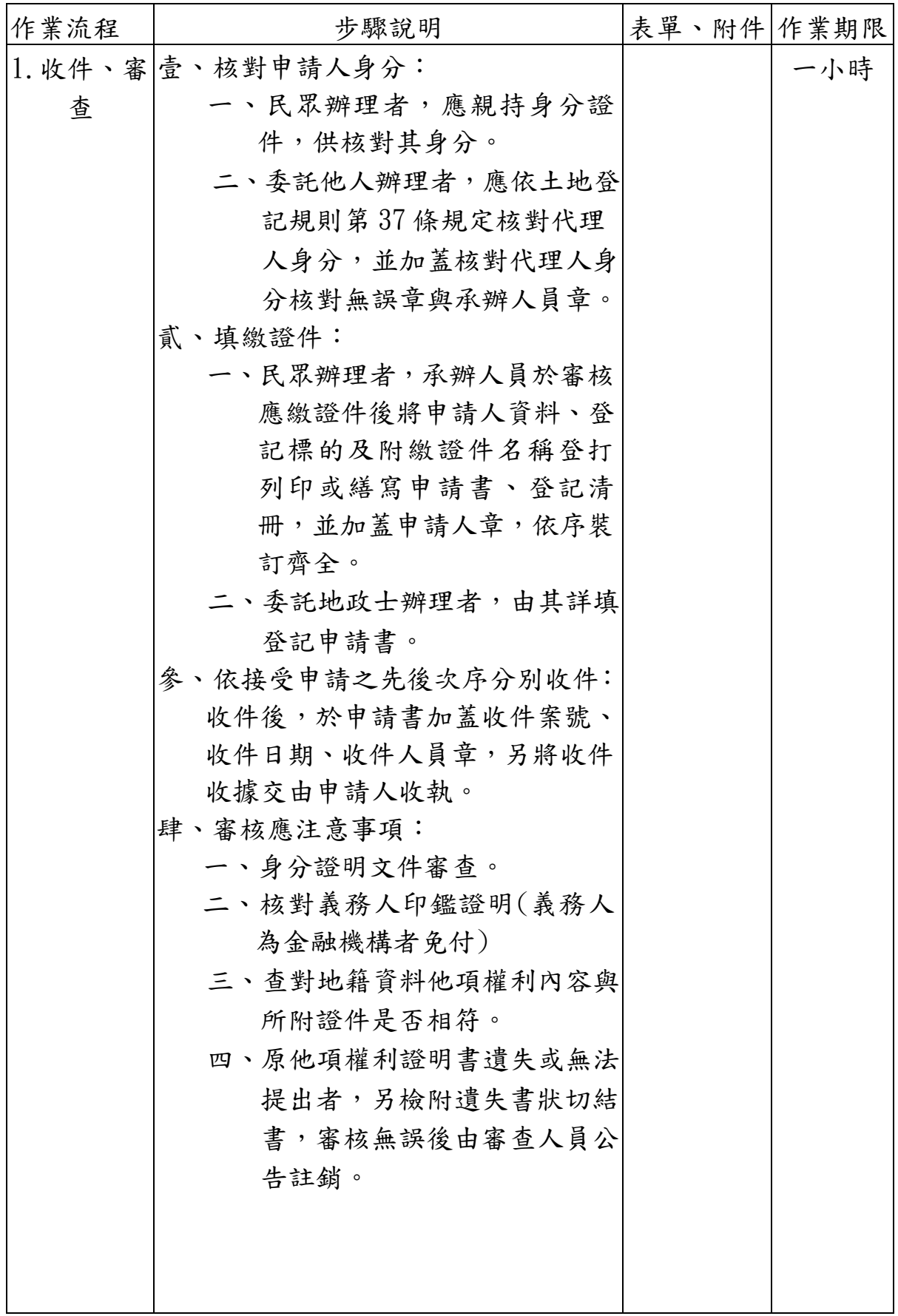

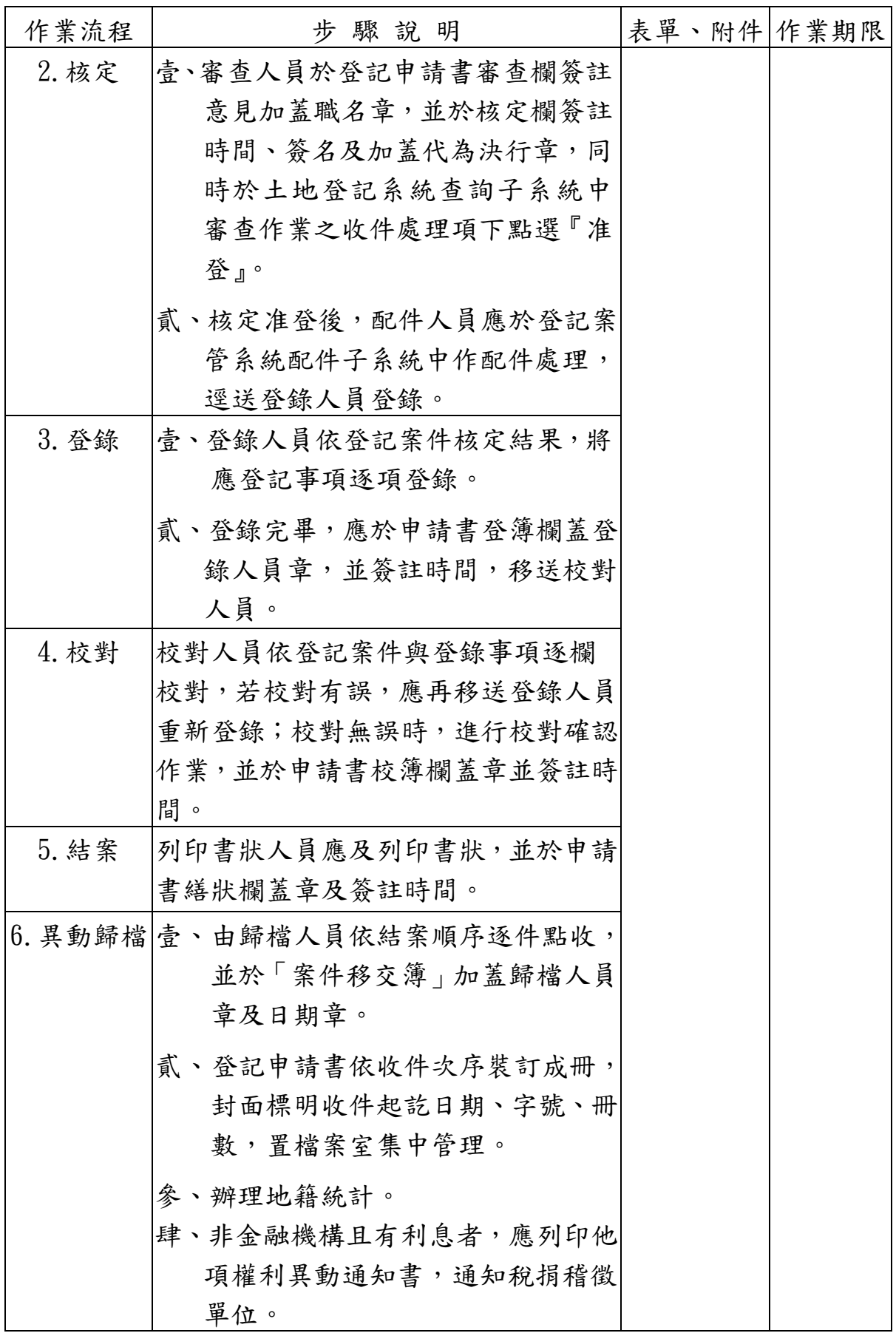